## HOW TO SET YOUR ROTARY FOUNDATION GIVING GOAL

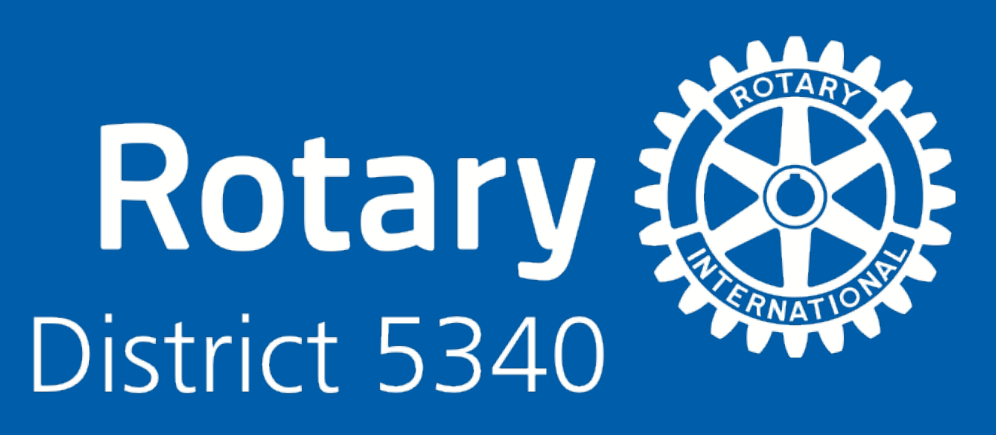

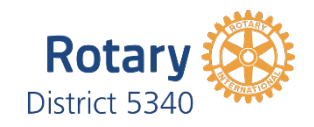

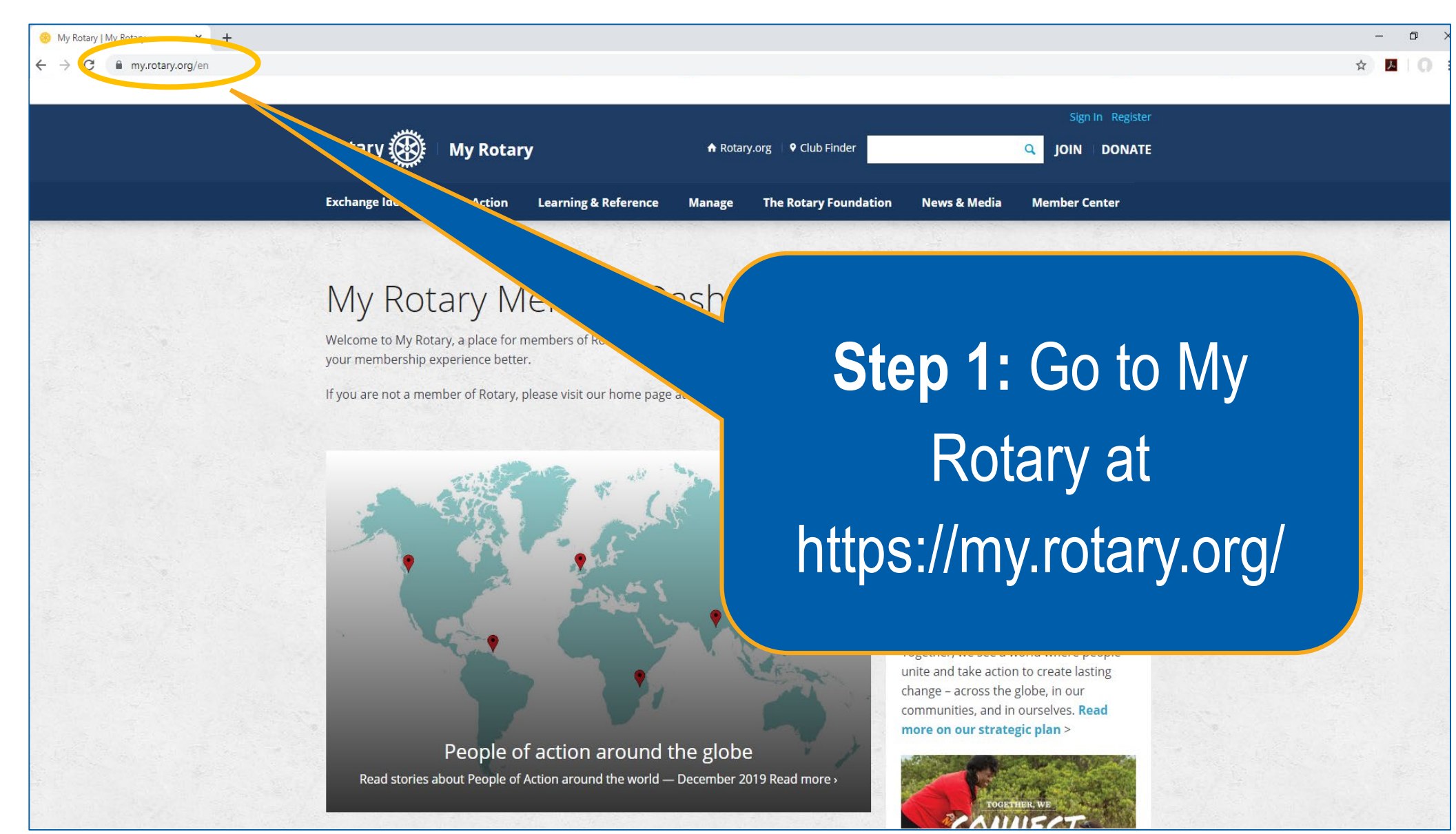

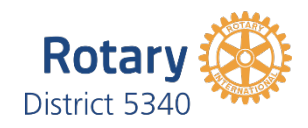

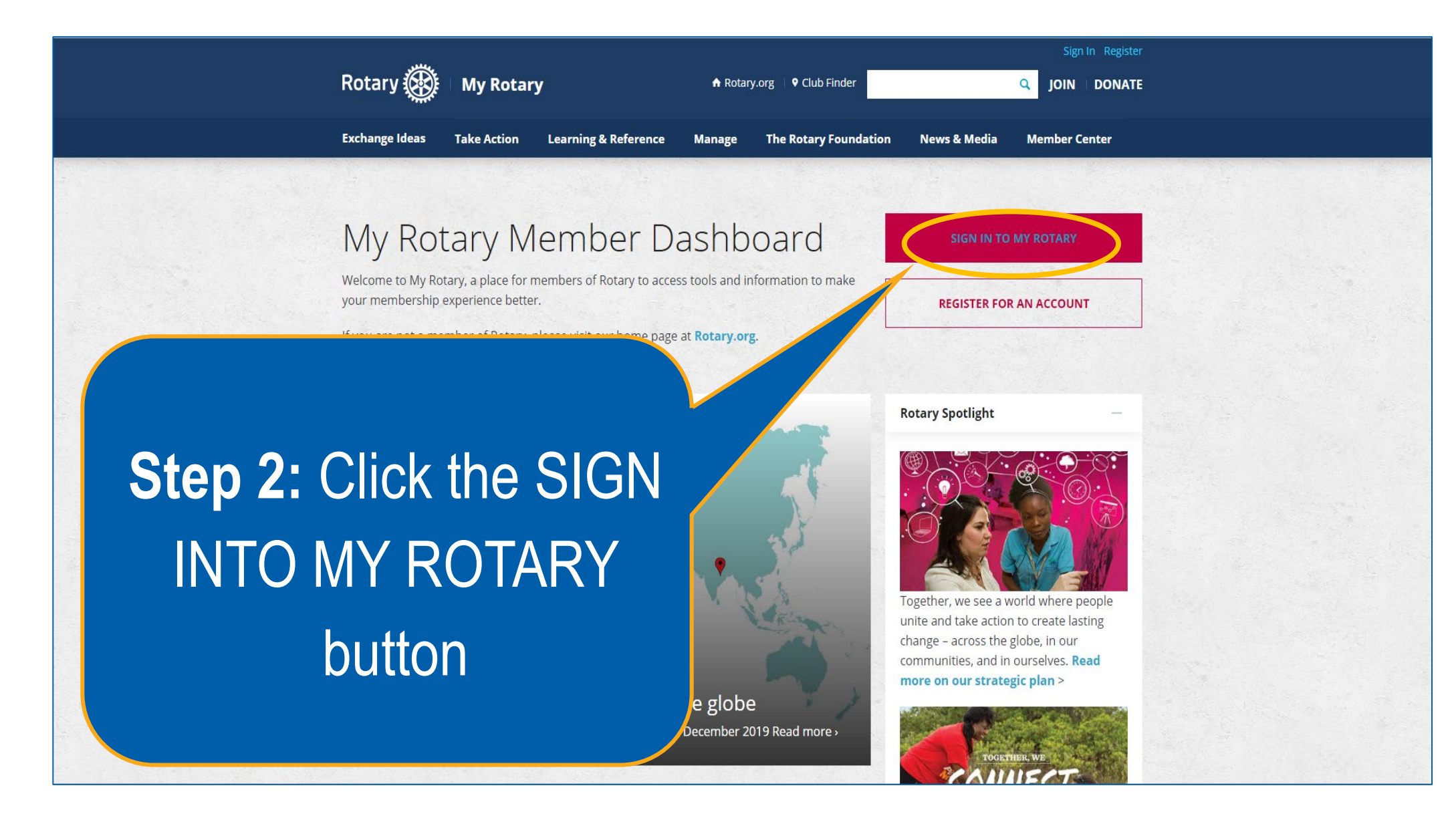

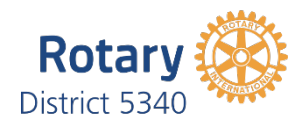

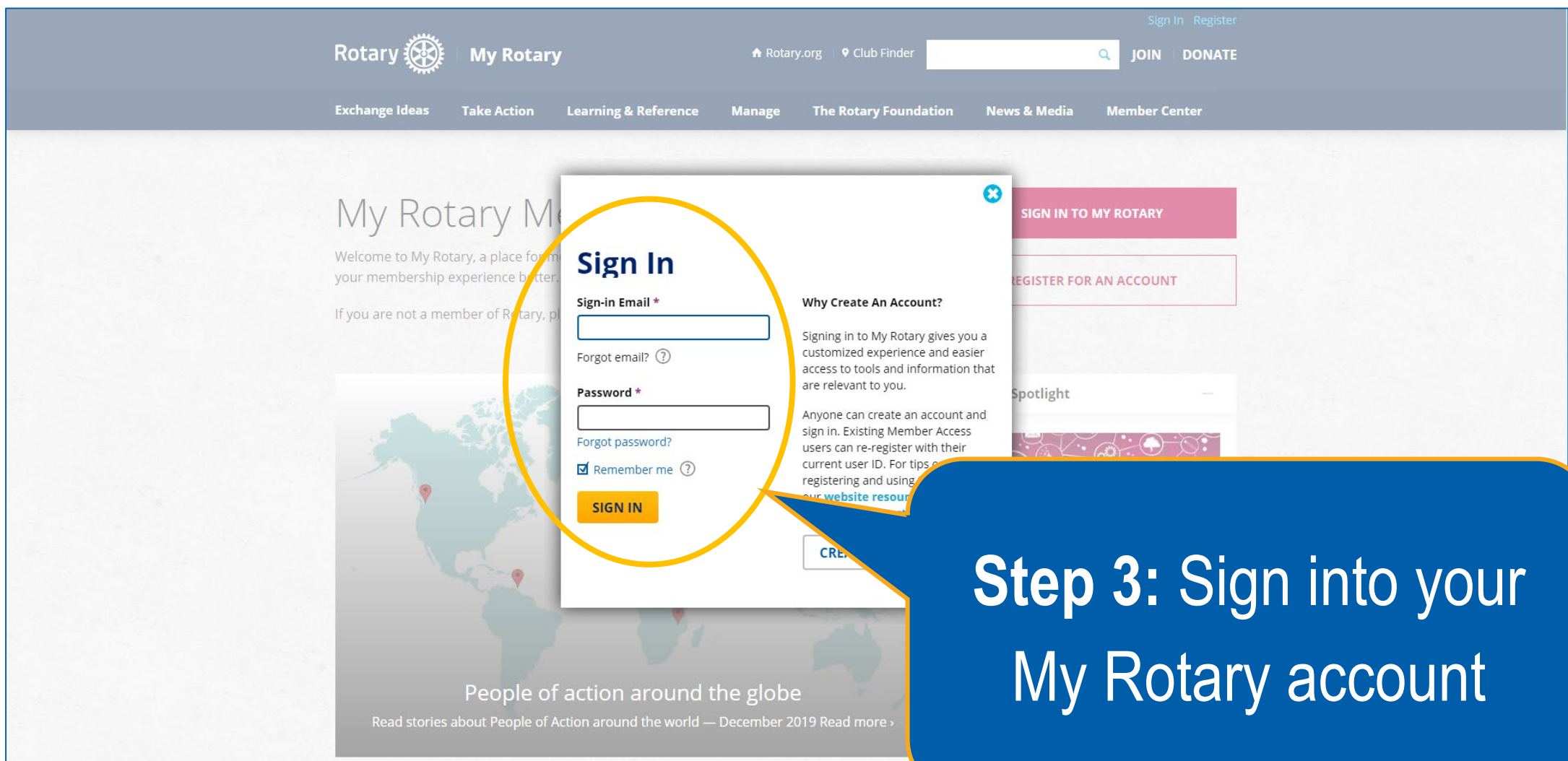

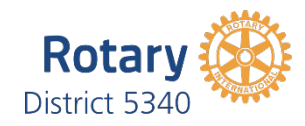

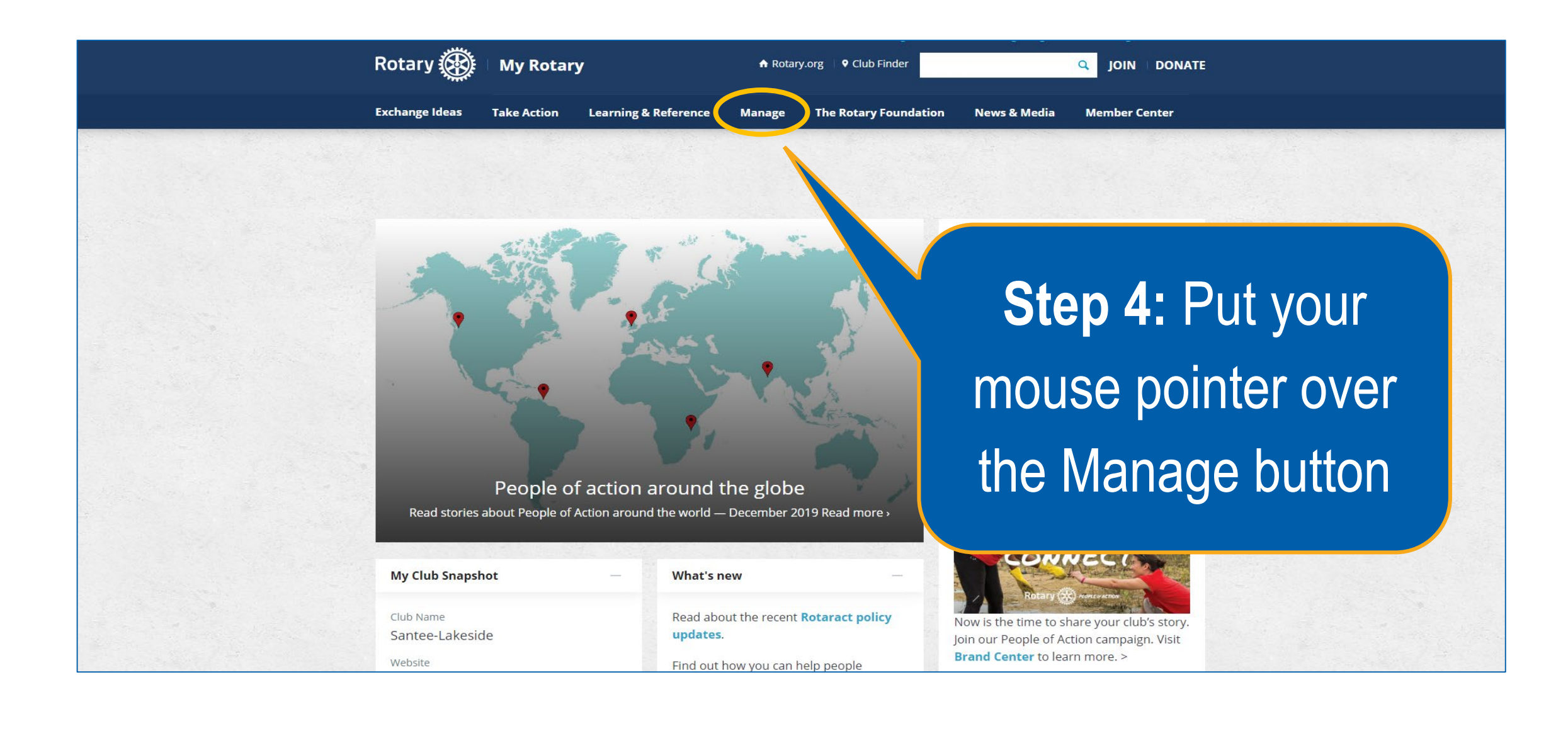

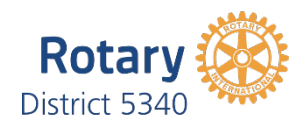

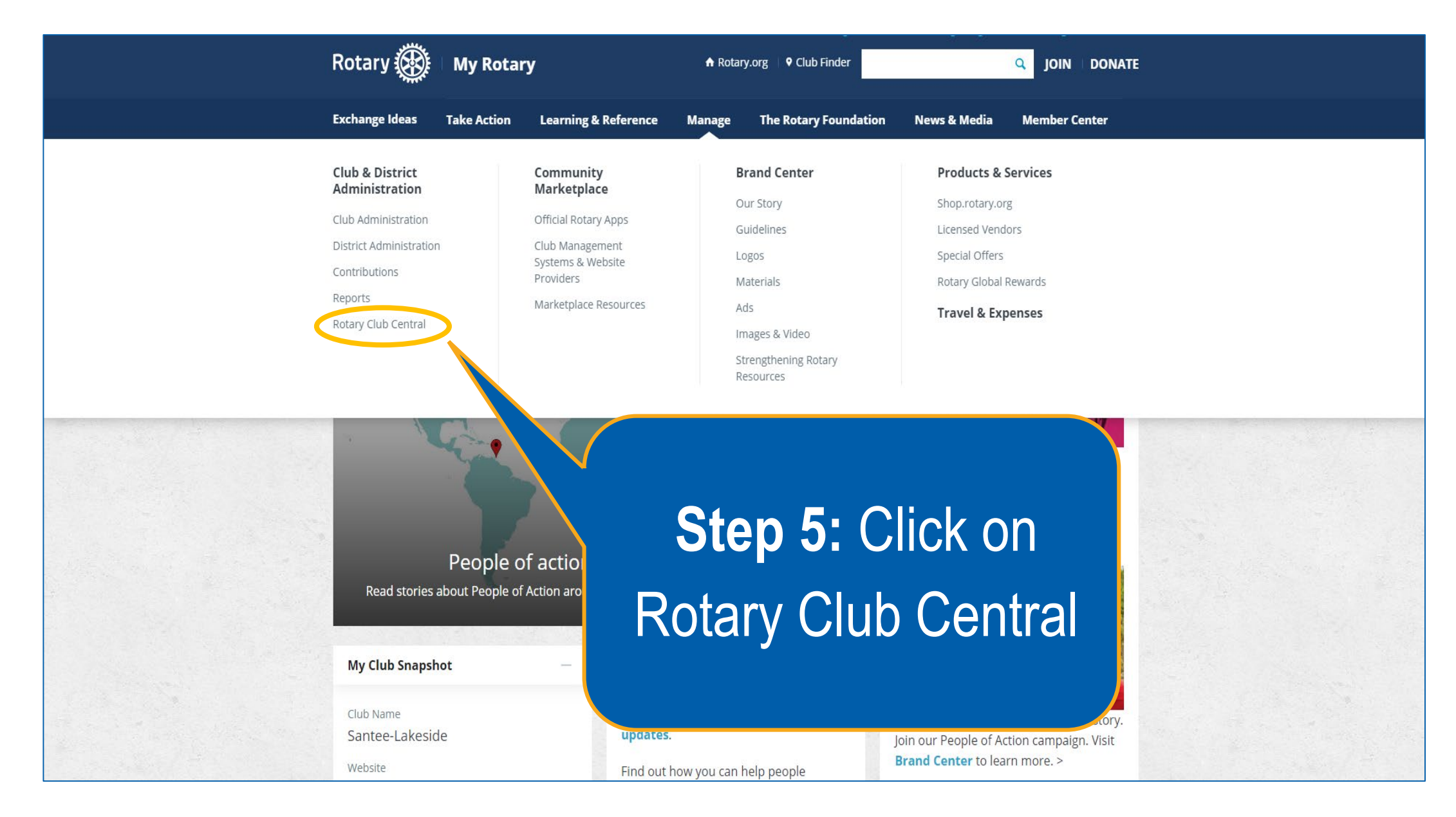

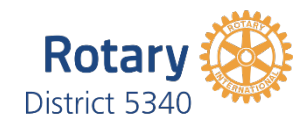

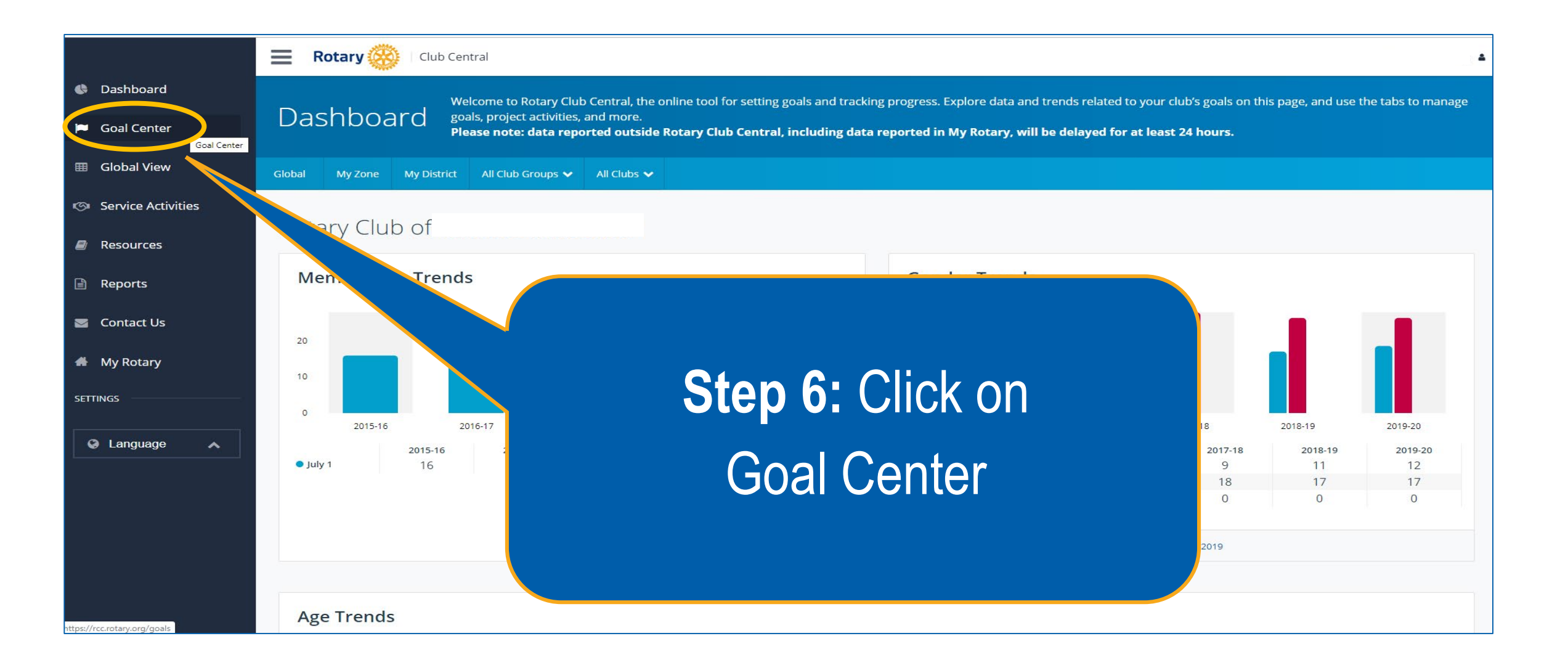

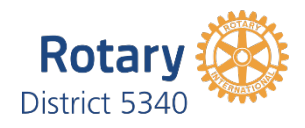

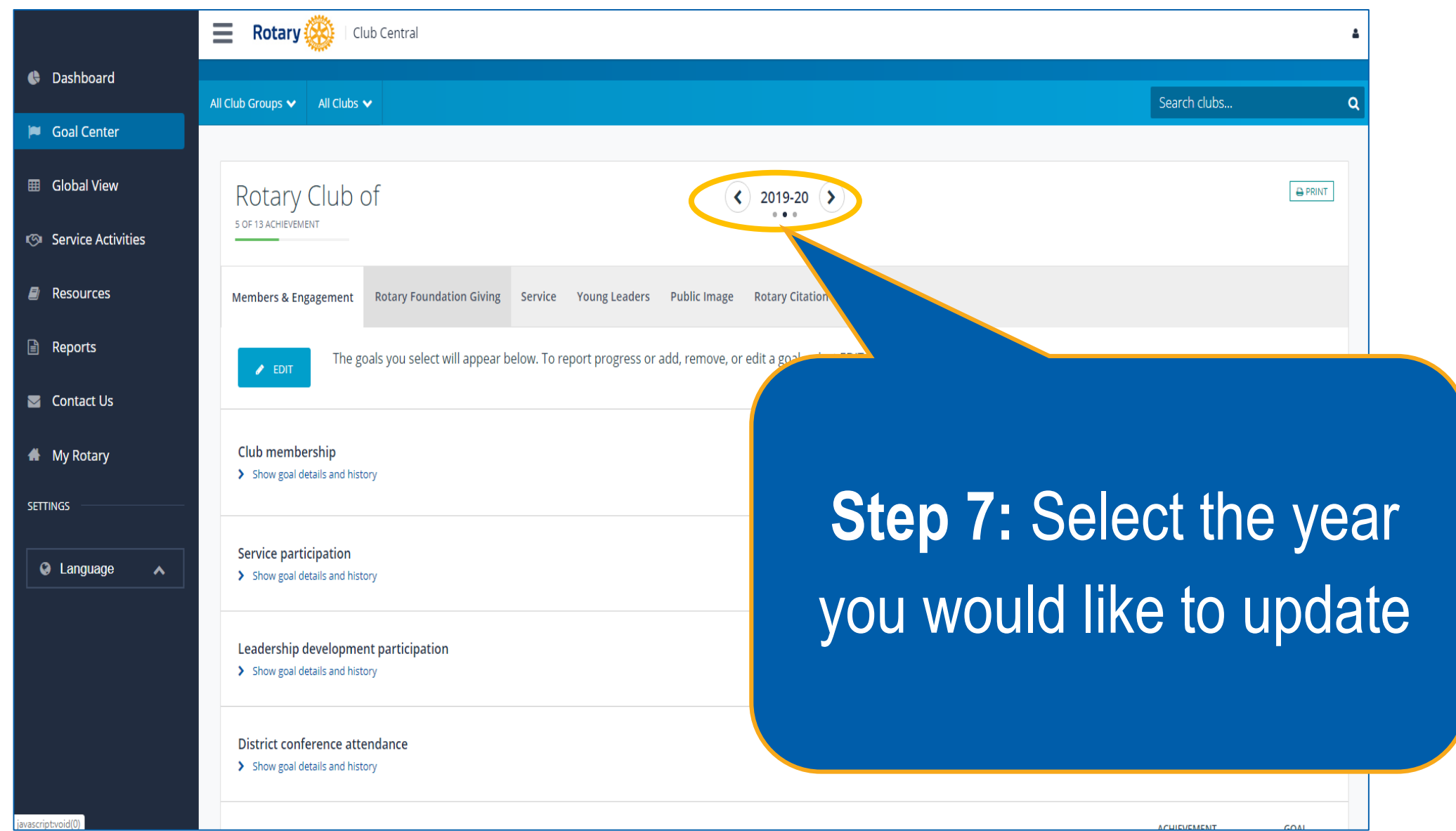

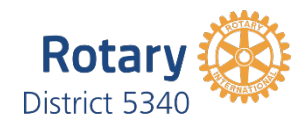

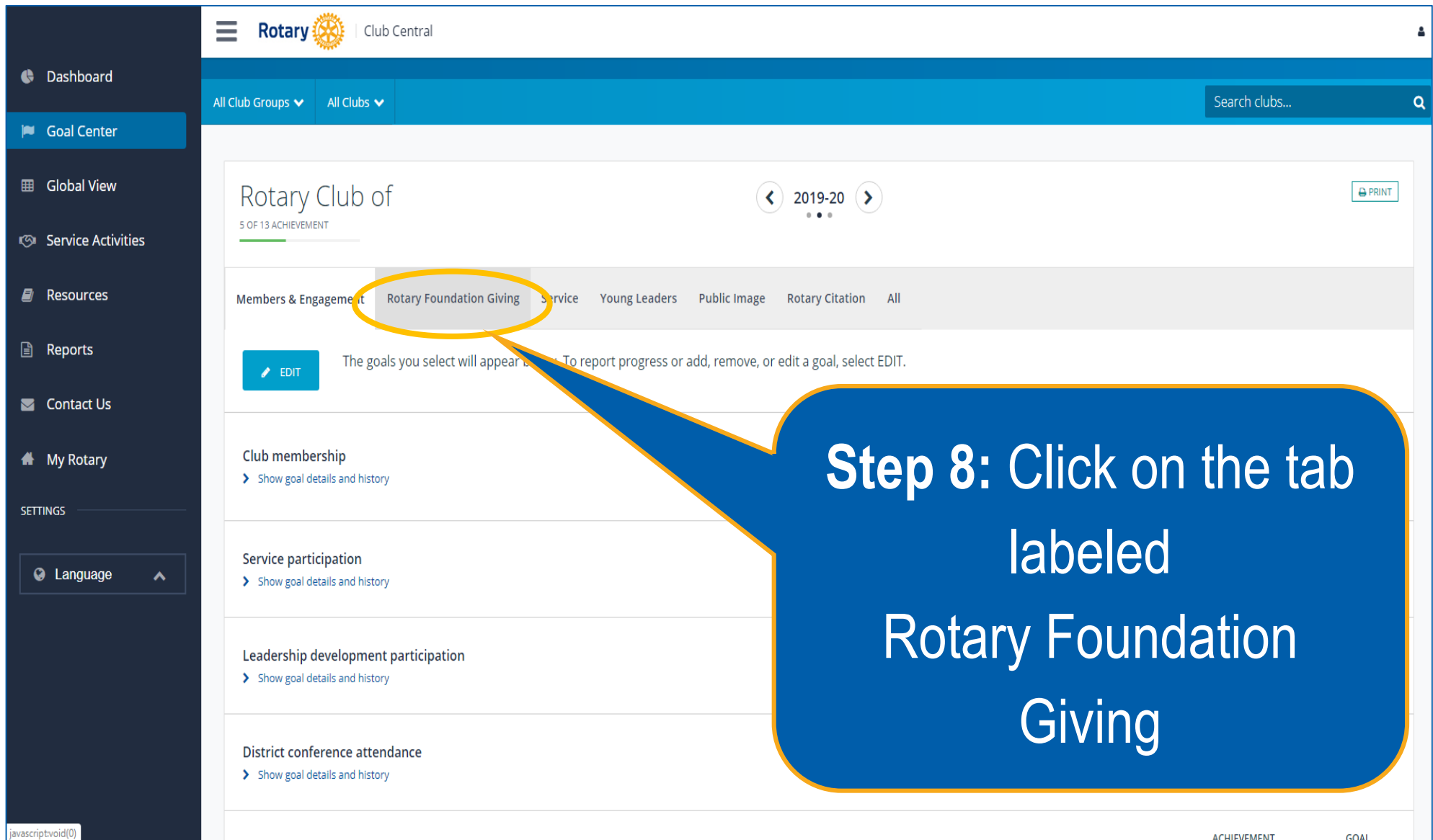

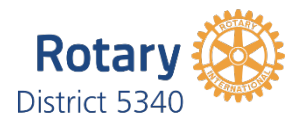

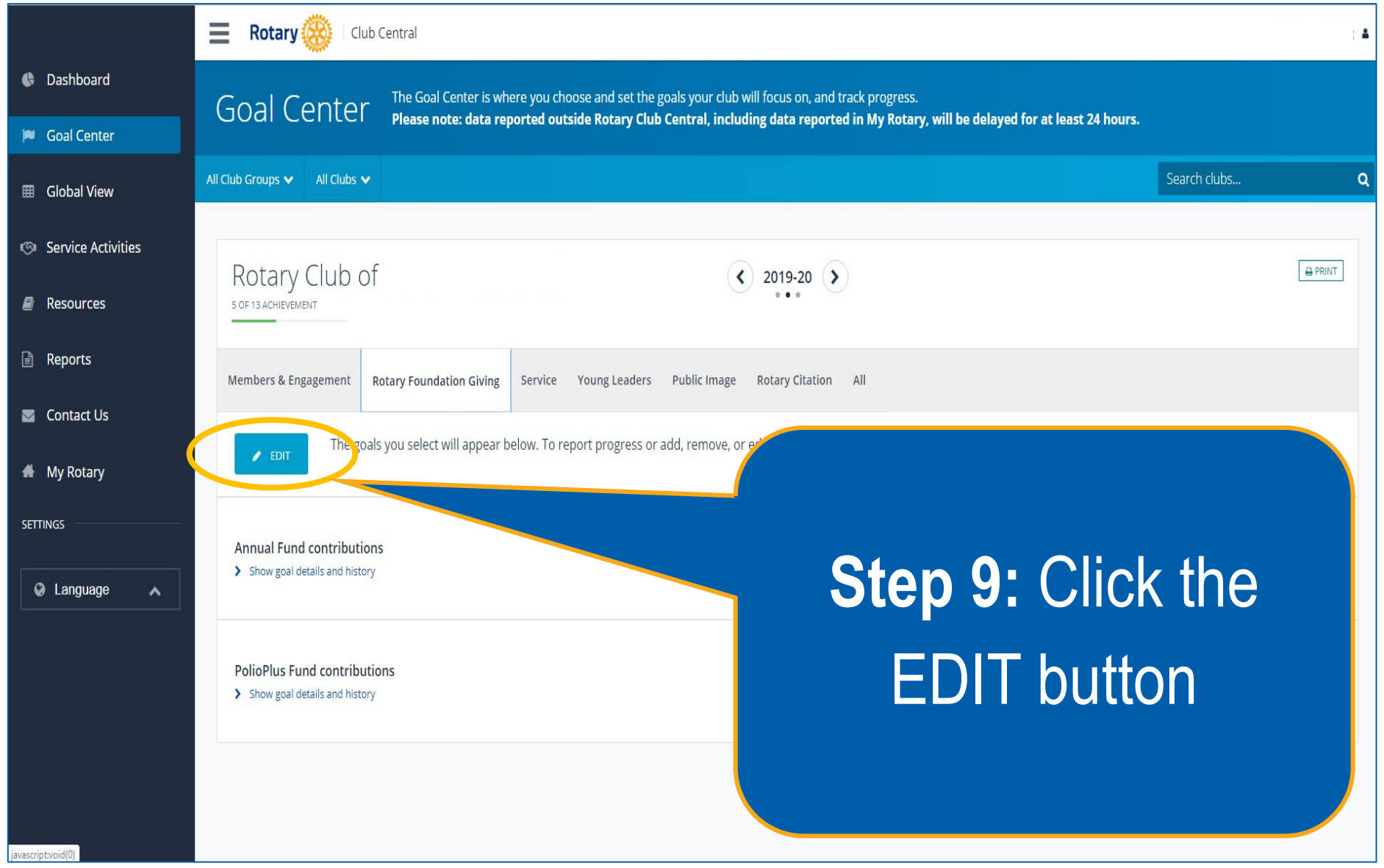

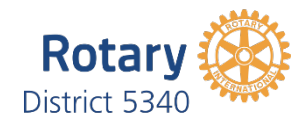

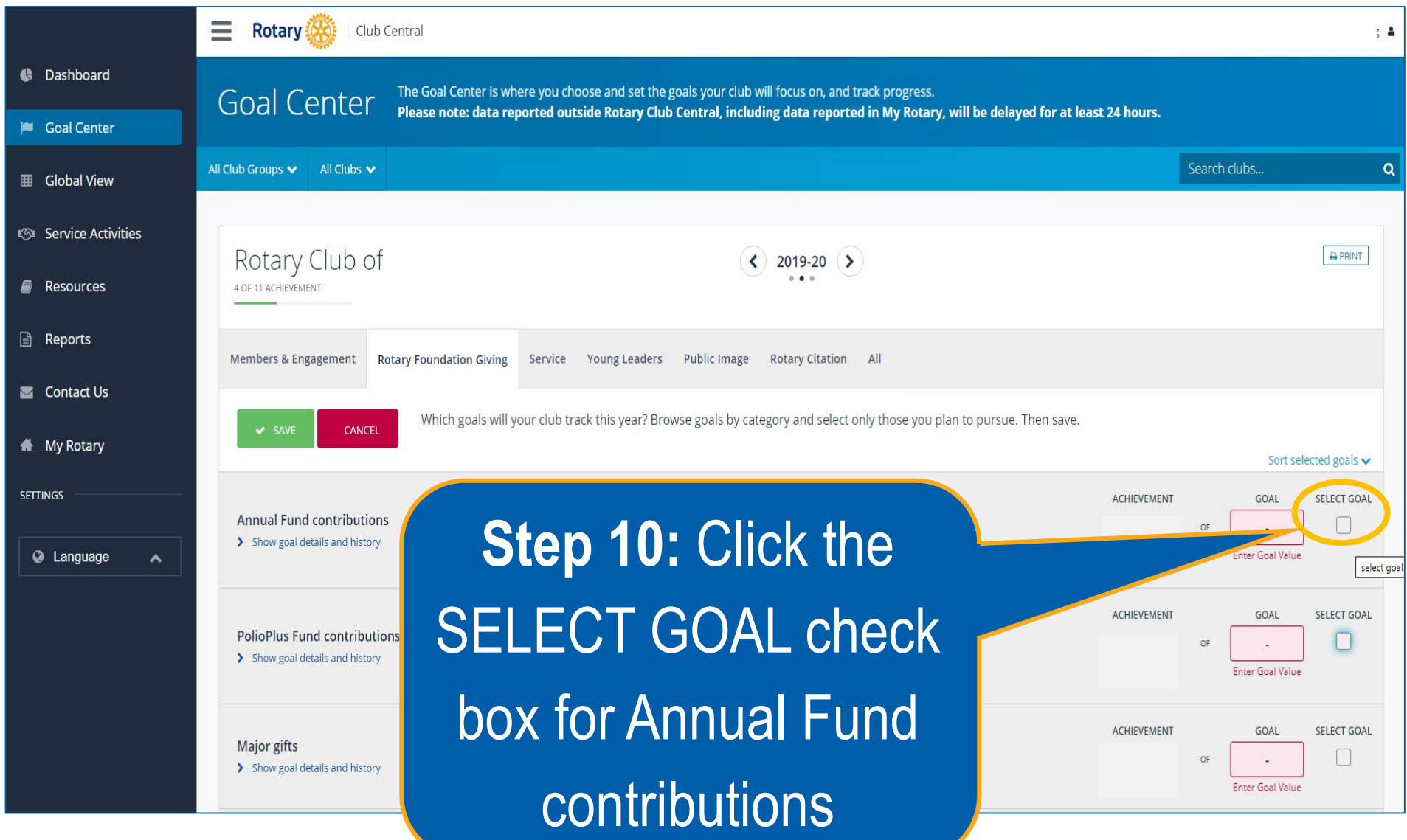

![](_page_11_Picture_0.jpeg)

![](_page_11_Picture_1.jpeg)

![](_page_12_Picture_0.jpeg)

![](_page_12_Picture_1.jpeg)